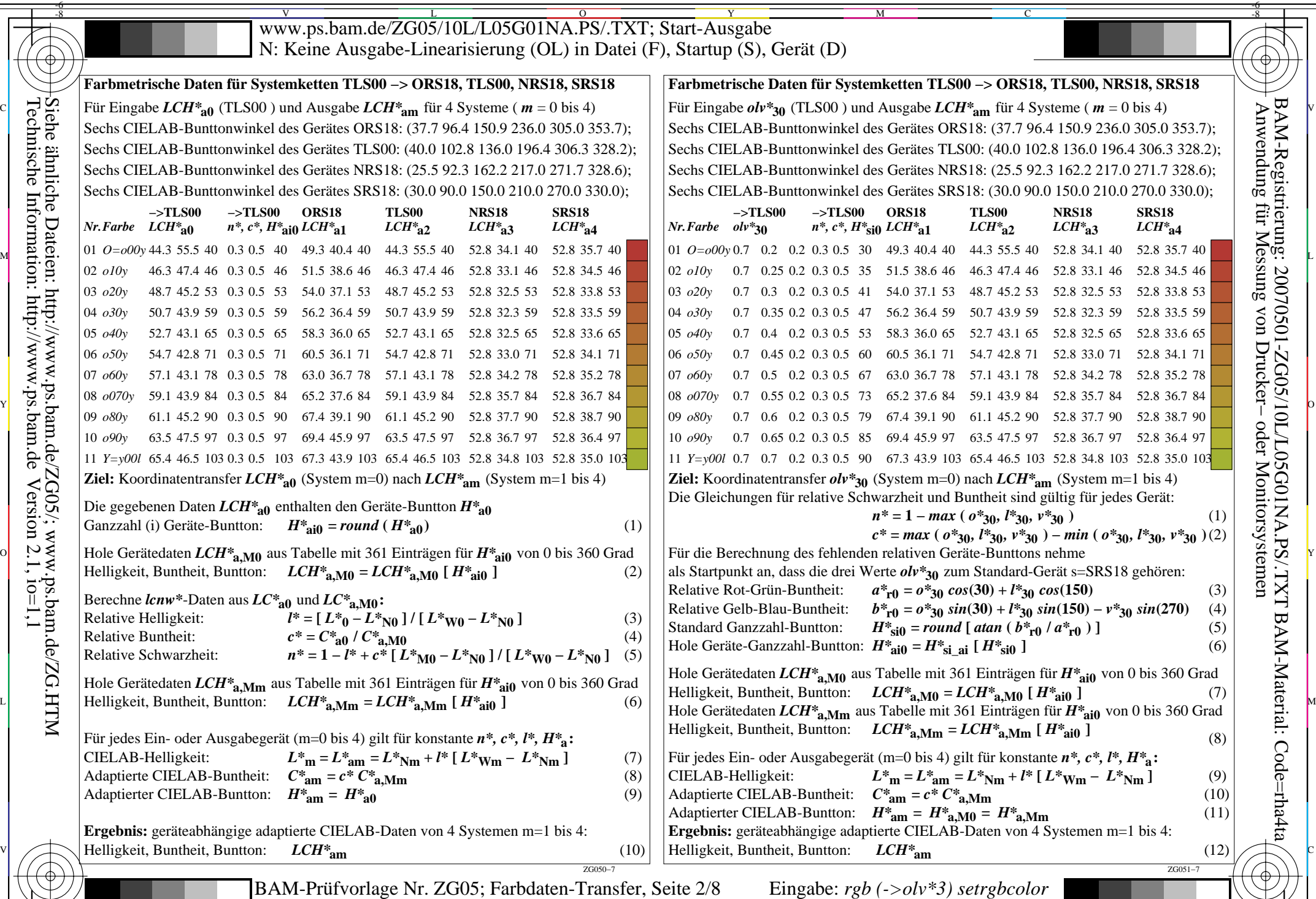

-8

 $\text{LCH*}$ a0, olv\*30 (8 Systeme) –> LCH\*am (Systeme m=1 bis 4) Ausgabe: keine Eingabeänderung M  $\overline{O}$ Ausgabe: keine Eingabeänderung

-6

BAM-Material: Code=rha4ta

 Anwendung für Messung von Drucker− oder Monitorsystemen BAM-Registrierung: 20070501-ZG05/10L/L05G01NA.PS/.TXT